Session 1: Concepts

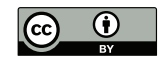

### P. S. Langeslag

18 October 2018

### Power User

Someone who uses advanced functionality

▶ Example: regular expressions

### Does a Power User Need Linux?

### No;

but it helps to have a terminal and a range of POSIX-compliant tools.

### POSIX

Portable Operating System Interface (1988–), based on UNIX.

A standard for

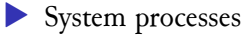

- $\blacktriangleright$  Shells
- ▶ Basic utilities available to users (awk, sed)

Mouse vs Keyboard vs Touch (vs Voice)

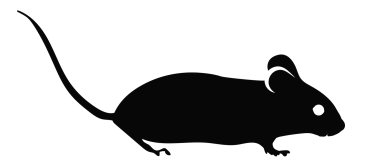

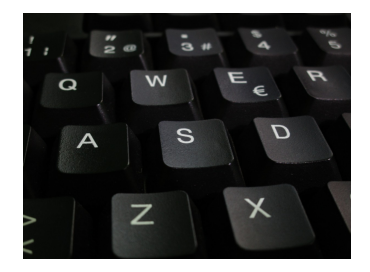

## UNIX-Like Operating Systems

Table 1: UNIX-like operating systems

| Initial Release Product |                |
|-------------------------|----------------|
| 1960s                   | <b>MULTICS</b> |
| 1969                    | <b>UNIX</b>    |
| 1977                    | <b>BSD</b>     |
| 1984                    | Mac OS         |
| 1984                    | GNU            |
| 1987                    | <b>MINIX</b>   |
| 1991                    | Linux          |

### Linux or GNU/Linux?

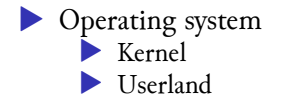

## The UNIX Philosophy

- 1. Everything is a file
- 2. Any tool should do one thing well

# The UNIX Filesystem

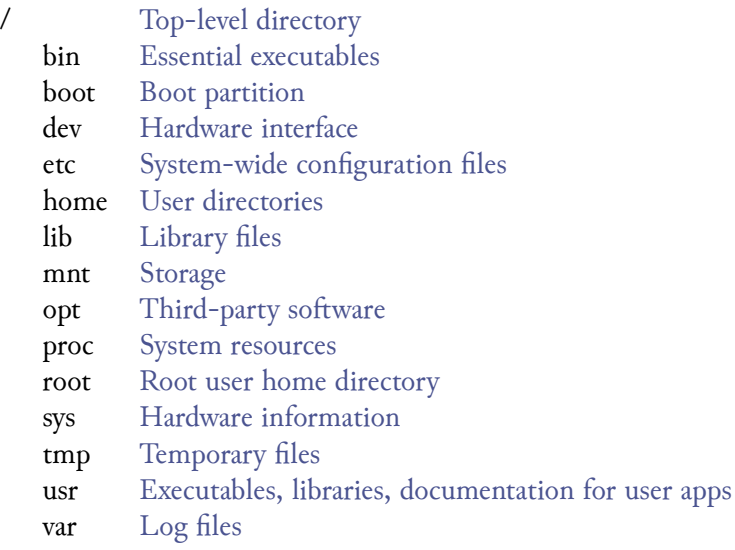

### Pipeline

```
xrandr --current | grep -P '(?<!eDP1) connected' |
awk '{print $1;}'
```
▶ stdin: standard input (keyboard input or forwarded output) ▶ stdout: standard output (display or forward stream) ▶ stderr: error output stream

### Free Software

▶ Free as in freedom of speech: allowed to modify and share code. ▶ Contrast free as in beer, i.e. free of monetary compensation. Cf. the definition of the Free Software Foundation:

"Free software" means software that respects users' freedom and community. Roughly, it means that the users have the freedom to run, copy, distribute, study, change and improve the software. Thus, "free software" is a matter of liberty, not price. To understand the concept, you should think of "free" as in "free speech," not as in "free beer". We sometimes call it "libre software," borrowing the French or Spanish word for "free" as in freedom, to show we do not mean the software is gratis.<sup>1</sup>

<sup>&</sup>lt;sup>1</sup>"What Is Free Software?" n.d., https://www.gnu.org/philosophy/free-sw.html.

Types of "Programming" Language

- 1. Compiled languages
	- ▶ Fortran, BASIC, C, Java, Haskell
- 2. Interpreted languages (scripting languages)
	- ▶ bash, Python, Ruby, PHP, HTML, XML, CSS, SQL
- 1. General-purpose languages

▶ Fortran, BASIC, C, Haskell, Python, Ruby

2. Domain-specific languages

▶ bash, JavaScript, PHP, HTML, XML, CSS, SQL

1. Low-level languages

▶ Fortran, C

2. High-level languages

▶ BASIC, Haskell, Java, Python, Ruby, PHP

### Linus Torvalds on C Versus C++ (1/3)

On Wed, 5 Sep 2007, Dmitry Kakurin wrote:

When I first looked at Git source code two things struck me as odd: 1. Pure C as opposed to C++. No idea why. Please don't talk about portability, it's BS.

*YOU* are full of bullshit.

C++ is a horrible language. It's made more horrible by the fact that a lot of substandard programmers use it, to the point where it's much much easier to generate total and utter crap with it. Quite frankly, even if the choice of C were to do *nothing* but keep the C++ programmers out, that in itself would be a huge reason to use C.

In other words: the choice of C is the only sane choice. I know Miles Bader jokingly said "to piss you off", but it's actually true. I've come to the conclusion that any programmer that would prefer the project to be in C++ over C is likely a programmer that I really *would* prefer to piss off, so that he doesn't come and screw up any project I'm involved with.

### Linus Torvalds on C Versus C++ (2/3)

C++ leads to really really bad design choices. You invariably start using the "nice" library features of the language like STL and Boost and other total and utter crap, that may "help" you program, but causes:

- ▶ infinite amounts of pain when they don't work (and anybody who tells me that STL and especially Boost are stable and portable is just so full of BS that it's not even funny)
- ▶ inefficient abstracted programming models where two years down the road you notice that some abstraction wasn't very efficient, but now all your code depends on all the nice object models around it, and you cannot fix it without rewriting your app.

### Linus Torvalds on C Versus C++ (3/3)

In other words, the only way to do good, efficient, and system-level and portable C++ ends up to limit yourself to all the things that are basically available in C. And limiting your project to C means that people don't screw that up, and also means that you get a lot of programmers that do actually understand low-level issues and don't screw things up with any idiotic "object model" crap.

So I'm sorry, but for something like git, where efficiency was a primary objective, the "advantages" of C++ is just a huge mistake. The fact that we also piss off people who cannot see that is just a big additional advantage.

(6 Sep 2007, on the gmane.comp.version-control.git newsgroup)

# Sidenote: Developer Culture and Inclusiveness

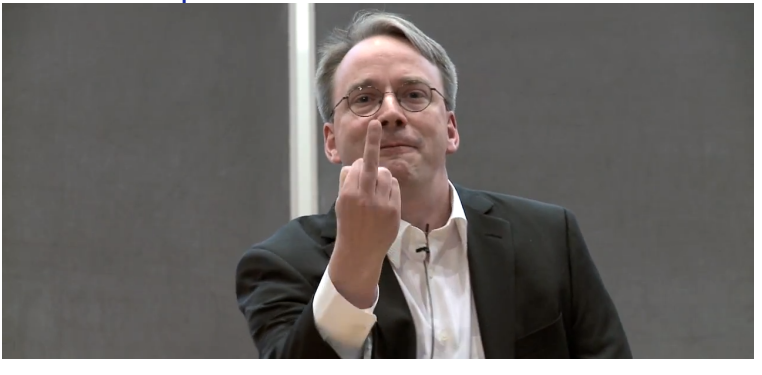

Figure: Linus Torvalds (still from "Aalto Talks with Linus Torvalds")

Bright, Peter. "Linus Torvalds Apologizes for Years of Being a Jerk, Takes Time Off to Learn Empathy: And Linux Has Adopted a Real Code of Conduct to Replace Its Previous 'Code of Conflict'." *Ars Technica*, September 17, 2018. https: //arstechnica.com/gadgets/2018/09/linus-torvalds-apologizes-foryears-of-being-a-jerk-takes-time-off-to-learn-empathy/

To equip students with a first practical knowledge of terminal-based productivity tools.

- ▶ Markdown for text processing and presentation slides
- ▶ LATEX for text processing and presentation slides
- ▶ biblatex for citation management
- ▶ The bash shell for file operations
- ▶ git for version control
- $\blacktriangleright$  (tmux for multiplexing)

The greatest potential of this course is in self-study!

# Recommended Reading (1/2)

#### bash

- Vossen, J. P., and Carl Albing. *bash Cookbook*. 2nd ed. Sebastopol, CA: O'Reilly, 2017.
- Robbins, Arnold. *bash: Pocket Reference*. Sebastopol, CA: O'Reilly, 2010.
- Evans, Julie. *Bite Size Command Line*. Computer Wizard Industries, 2008. https://gumroad.com/l/bite-size-command-line.

#### Vim

<sup>———,</sup> Elbert Hannah, and Linda Lamb. *Learning the vi and Vim Editors: Pocket Reference*. 7th ed. Sebastopol, CA: O'Reilly, 2008. ———. vi and Vim Editors: Pocket Reference. 2nd ed. Sebastopol, CA: O'Reilly, 2011.

# Recommended Reading (2/2)

### $\ensuremath{\text{LFTF}}$

Kottwitz, Stefan. *LATEX: Beginners Guide*. Birmingham: Packt, 2011. ———. *LATEX Cookbook*. Birmingham: Packt, 2015. "LATEX." https://en.wikibooks.org/wiki/LaTeX. "Overleaf." https://www.overleaf.com.

#### **Other**

Stubblebine, Tony. *Regular Expression: Pocket Reference*. Sebastopol, CA: O'Reilly, 2009.

# Logging into the Course Terminal

- 1. You need to be on the campus network, physically or by VPN.
- 2. You'll need an ssh client:
	- ▶ Included in all Linux distributions, all versions of OS X;
	- ▶ On Windows, install PuTTY. (stock ssh client trickier to set up for X11 forwarding)
- 3. To make use of graphical applications on Windows, you'll also need XMing or Cygwin.
- 4. Log onto langeslag.uni-goettingen.de on port 22 with the credentials I have sent you.

# **PuTTY Settings (Basic)**<br> **R** PuTTY Configuration

 $\overline{?}$  $\times$ 

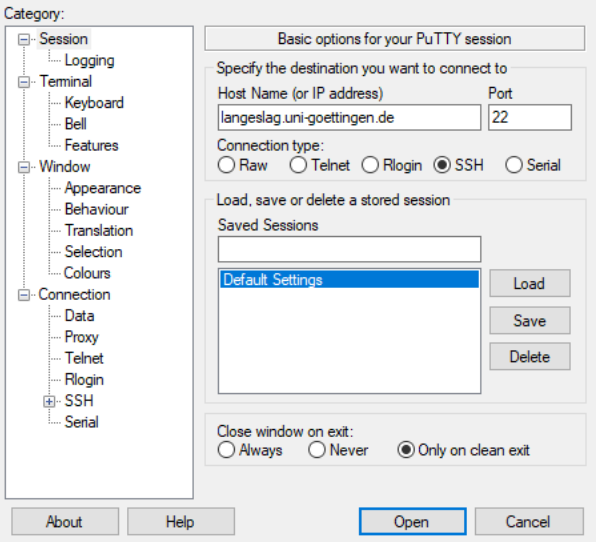

Figure: PuTTY: connection settings

# PuTTY Settings (X11 Forwarding)

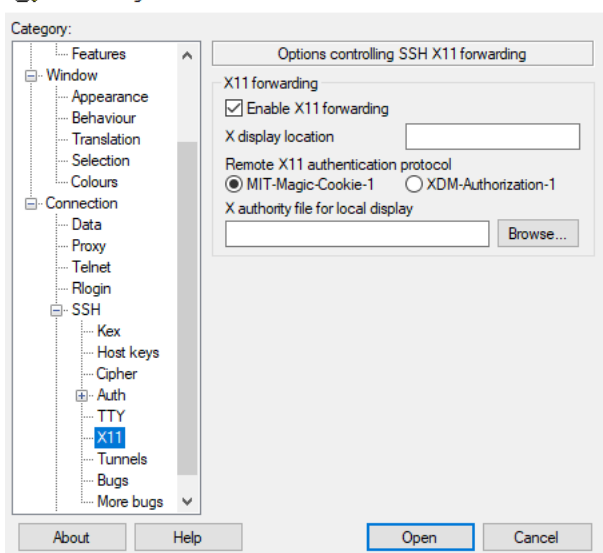

 $\overline{\mathbf{?}}$ 

 $\times$ 

Figure: PuTTY: X11 forwarding

### PuTTY With XMing

![](_page_22_Picture_1.jpeg)

#### Figure: PuTTY with XMing

# **PuTTY Settings (Appearance)**

![](_page_23_Picture_2.jpeg)

![](_page_23_Picture_15.jpeg)

Figure: PuTTY: X11 forwarding

### ssh on Linux or Mac

#### \$ ssh -Y username@langeslag.uni-goettingen.de

If You Encounter X11 Forwarding Issues

- 1. Disable X11 forwarding (e.g. drop the -Y argument)
- 2. Modify your ~/.latexmkrc as follows:
- < \$pdf\_previewer = 'evince';
- > \$pdf\_previewer = 'less';
	- 3. Create a file ~/.bashrc with the following content:

export PDFVIEWER texdoc="less"

Issues will remain because I haven't configured an explicit fallback option.

# Virtual Private Network (VPN)

See https://info.gwdg.de/docs/doku.php?id=en:services: network\_services:vpn:start

### Linux

sudo ip tuntap add mode tun tun0 sudo ip link set dev tun0 up sudo openconnect 134.76.22.1

### The Shell in PuTTY

![](_page_27_Picture_10.jpeg)

Figure: The Terminal Flow welcome prompt ("MOTD")

### Your Home Directory

```
/home/username/
```
experimental/ public\_html/ tutorials/ work/ .config/ .vim/ .vimrc\_background .latexmkrc .Xauthority

# Command Syntax

![](_page_29_Picture_50.jpeg)

### In-Terminal Aid with Programs

![](_page_30_Picture_1.jpeg)

## Manual Sections

![](_page_31_Picture_47.jpeg)

# Navigating less

![](_page_32_Picture_64.jpeg)

### References I

"Aalto Talk with Linus Torvalds [Full-Length]." Aalto Center for Entrepreneurship, June 14, 2012. https://www.youtube.com/watch?v=MShbP3OpASA.

Bright, Peter. "Linus Torvalds Apologizes for Years of Being a Jerk, Takes Time Off to Learn Empathy." *Ars Technica*, September 17, 2018. https://arstechnica.com/gadgets/2018/09/linus-torvalds-apologizesfor-years-of-being-a-jerk-takes-time-off-to-learn-empathy/.

Evans, Julie. *Bite Size Command Line*. Computer Wizard Industries, 2018. https://gumroad.com/l/bite-size-command-line.

Kottwitz, Stefan. *LaTeX: Beginners Guide*. Birmingham: Packt, 2011.

———. *LaTeX Cookbook*. Birmingham: Packt, 2015.

"LaTeX," n.d. https://en.wikibooks.org/wiki/LaTeX.

"Overleaf," n.d. https://www.overleaf.com.

### References II

Robbins, Arnold. *bash: Pocket Reference*. Sebastopol, CA: O'Reilly, 2010.

———. *vi and Vim Editors: Pocket Reference*. 2nd ed. Sebastopol, CA: O'Reilly, 2011.

Robbins, Arnold, Elbert Hannah, and Linda Lamb. *Learning the vi and Vim Editors: Pocket Reference*. 7th ed. Sebastopol, CA: O'Reilly, 2008.

Stubblebine, Tony. *Regular Expression: Pocket Reference*. Sebastopol, CA: O'Reilly, 2009.

Vossen, J. P., and Carl Albing. *bash Cookbook*. 2nd ed. Sebastopol, CA: O'Reilly, 2017.

"What Is Free Software?" n.d. https://www.gnu.org/philosophy/free-sw.html.